# C για επιστήμονες και μηχανικούς

Ελευθερία Κατσίρη 17/1/2020

## Εφαρμογές

- 1. Ρίψη ζαριού έξι πλευρών, 6000 φορές
- 2. Αναδρομική συνάρτηση υπολογισμού τετραγωνικής ρίζας
- 3. Επεξεργασία αρχείου κειμένου

## Παραγωγή τυχαίων αριθμών

- Παιχνίδια, προσομοιώσεις, στατιστική ανάλυση
- stdlib.h, rand(): παράγεται ακολουθία ψευδοτυχαίων ακεραίων στο διάστημα [0, RAND\_MAX >32767]
- Όμως: εκτελώντας το πρόγραμμα ξανά, θα παραχθεί η ίδια ακολουθία ακεραίων!
- stdlib.h, srand() : διασπείρει τη γεννήτρια τυχαίων αριθμών
- seed: σπόρος παραγωγής μιας νέας ακολουθίας
- time.h, time()

## Παράδειγμα

- > srand(time(NULL))
- $>$  rand()
- 4497
- > rand()
- 11439

## Ρίψη ζαριού έξι πλευρών

Ελέγχει αν η ρίψη ζαριού είναι πραγματικά τυχαία: (Ίση συχνότητα για κάθε πλευρά)

- Αρχικοποίηση μετρητών
- Παραγωγή ψευδοτυχαίων με srand(), rand()
- Βρόχος for 6000 επαναλήψεων
- Αύξηση μετρητή rollcount
- Εντολή switch καταγράφει συμβάν για καθε μια από τις 6 εμφανίσεις για κάθε ρίψη

## Εύρος ψευδοτυχαίων αριθμών

Ακέραιοι:

- rand() % b : δίνει ένα ακέραιο στην περιοχή [0, b-1]
- $n = a + rand()$  % b : ομοίως : [a, a+b-1]
- n = 1 + rand() % 6 // ρίψη ζαριού 6 πλευρών
- n = 1 + rand() % 2 // ρίψη κέρματος 2 πλευρών Κινητής υποδιαστολής
- $x = x_1 + rand() * (x_2-x_1) / (double) RAND_MAX$ δίνει float στην περιοχή  $[x_1, x_2]$
- $x = rand() / (double)$  RAND MAX : [0,1]

## Εύρος ψευδοτυχαίων αριθμών

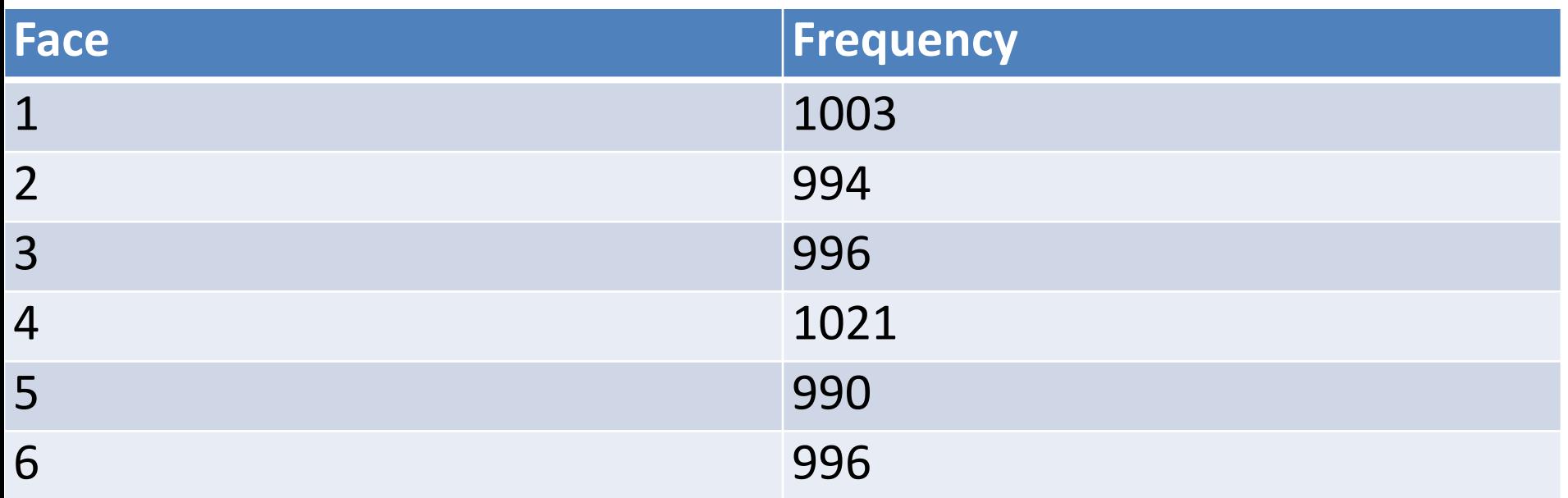

Σχετικές συχνότητες σχετικά ίδιες για κάθε εμφάνιση!

- /\* Αρχείο: srand.c
- Τυχαία ρίψη ενός ζαριού έξι πλευρών, υπολογισμός της συχνότητας κάθε πλευράς \*/
- #include <stdio.h>
- #include <stdlib.h> /\* για χρήση της srand() και rand()\*/ #include <time.h>
- int main() {
- int face,  $/$ \* πλευρά της κάθε ρίψης \*/
- int rollcount,  $/$ \*αριθμός μέτρησης ρίψεων \*/
- freq1=0, freq2=0, freq3=0, /\*συχνότητα κάθε ρίψεων\*/
- freq4=0, freq5=0, freq6=0;
- /\* Αρχείο: srand.c
- Τυχαία ρίψη ενός ζαριού έξι πλευρών, υπολογισμός της συχνότητας κάθε πλευράς \*/
- srand(time(NULL)); /\*διασπορά της γεννήτριας

τυχαίων αριθμών \*/

- /\*χρήση ενός βρόχου για τη ρίψη του ζαριού 600 φορές \*/
- for (rollcount=1; rollcount <=6000; rollcount++){
- /\*παρήγαγε ένα τυχαίο αριθμό στο διάστημα [1,6]\*/
- face  $=1 + \text{rand}() % 6 ;$
- /\* αποθήκευσε την πλευρά στη μεταβλητή συχνότητας \*/

```
 switch(face) { 
   case 1: /* εάν η πλευρά είναι 1 */ 
     freq1 +=1; /* αύξησε τη μεταβλητή συχνότητας για την 
                   πλευρά 1 */ 
     break; 
   case 2: /* εάν η πλευρά είναι 2 */ 
     freq2 +=1; /* αύξησε τη μεταβλητή συχνότητας για την 
                   πλευρά 2 */ 
     break; 
   case 3: /* εάν η πλευρά είναι 3 */ 
     freq3 +=1; /* αύξησε τη μεταβλητή συχνότητας για την 
                  πλευρά 3 */ 
      break; 
…....
```
 } // end switch  $\frac{1}{2}$  // end for

- /\* εμφάνισε τη συχνότητα κάθε πλευράς \*/ printf(" Face Frequency\n");
- printf("  $1\%$ d\n", freq $1$ );
- printf(" 2 %d\n", freq2);
- printf(" 3 %d\n", freq3);
- printf(" 4 %d\n", freq4);
- printf("  $5 %d\n\pi$ ", freq5);
- printf(" $6$ %d\n", freq6); return 0;

}

# Υπολογισμός τετραγωνικής ρίζας

- Μέθοδος Newton
- Μαθηματική διαδικασία παραγώγισης

$$
\chi_{i+1} = \frac{1}{2} \left( \chi_i + \frac{a}{x_i} \right) \qquad (1)
$$

- Αρχική ικασία χ<sub>ο</sub> για τη ρίζα
- Υπολογισμός διαδοχικών προσεγγιστικών ριζών
- $X_1, X_2, X_3, ..., X_i, X_{i+1}, ...,$ 
	- Κριτήριο σύγκλισης: *xi*+<sup>1</sup> − *xi* < *FLT* \_ *EPSILON*
- Συνθήκη τερματισμού επανάληψης
- Μικρό έψιλον μηχανής
- Το πρόγραμμα σταματά επίσης αν ο αριθμός των επαναλήψεων είναι μικρότερος από 100.
- Βρόχος **for** χρησιμοποιείται για τον αναδρομικό υπολογισμό της τετραγωνικής ρίζας
- Εξίσωση 1 :  $(x_2=x_1+a/x_1)/2.0$  ; (αναδρομική)
- Εαν το κριτήριο σύγκλισης ικανοποηθεί η ροή θα εγκαταλείψει το βρόχο μέσω της εντολής **break**
- Ο αλγόριθμος μπορεί και να αποκλίνει (δε βρίσκεται λύση, **N=100**)
- Εκτυπώνονται:
	- Η υπολογιζόμενη τετραγωνική ρίζα
	- Η τετραγωνική ρίζα από τη μαθηματική συνάρτηση sqrt() και
	- ο αριθμός των επαναλήψεων.
- Έξοδος:

*sqrtx(3.00) = 1.732051 sqrt(3.00) = 1.732051 Number of iterations = 5*

- /\* Υπολογισμός της τετραγωνικής ρίζας sqrt(a) για α=3.0 χρησιμοποιώντας τη μέθοδο του Newton \*/ #include <stdio.h>
- #include <math.h>  $/*$  για fabs  $*/$
- #include <float.h> /\* για FLT\_EPSILON \*/
- define N 100 /\* μέγιστος αριθμός επαναλήψεων \*/ int main(){
- int ι;
- double α, x0, x1, x2;
- a=3.0;  $/*$  sqrt(a) me a=0.3  $*/$
- x0=a; /\* η αρχική ικασία για το x0 \*/ x1=x0; /\* ορισε το x1 στο x0 \*/

for  $(i=1; i<=N; i++)$  {  $x2=(x1+a/x1)/2.0;$ 

 /\* ο αναδρομικός τύπος του Newton \*/ if (fabs(x2-x1) < FLT EPSILON ) break;

 $x1 = x2$ ;

 /\* ενημέρωσε την τιμή x1 για την επόμενη επανάληψη \*/

if(i  $<$  N) {

}

 /\* ο αριθμός των επαναλήψεων είναι μικρότερος του N \*/

printf ( "sqrtx(%.2f) = %f\n", a, x2); printf ( "sqrt(%.2f) = %f\n", a, sqrt(a)); printf ( "Number of iterations = %d\n", i); }

else{

 /\* ο αριθμός των επαναλήψεων είναι ίσος με N \*/ printf {"sqrtx failed to converge\n"}; }

return 0;

}

## Επεξεργασία αρχείου κειμένου

- Μέτρηση χαρακτήρων, γραμμών, λέξεων
- nc, nl, nw
- Υπόθεση 1: γραμμή είναι κάθε ακολουθία χαρακτήρων που τερματίζει με το χαρακτήρα νέας γραμμής '\n'
- Υπόθεση 2: λέξη είναι κάθε ακολουθία χαρακτήρων που δεν περιέχει 'κενό, 'στηλοθέτη' ή 'νέα γραμμή'

$$
(c \mid \; = ' \mid \; \mid \; c \mid = \langle n' \mid \; \mid \; c \mid = \langle t' \rangle
$$

```
#include <stdio.h>
```

```
 #define IN 1 /* inside a word */
```

```
 #define OUT 0 /* outside a word */
```

```
\frac{1}{2} count lines, words, and characters in input \frac{1}{2} main()
```

```
 {
```

```
 int c, nl, nw, nc, state;
```

```
 state = OUT;
```

```
nl = nw = nc = 0;
```

```
while (c = getchar))!= EOF) {
```

```
++nc; 
 if (c == \langle n' \rangle+<i>nl</i>;if (c = 2') | c = 2' | c' | c' = 3' | c' = 3' | c' = 3' | c' = 3' | c' = 3' | c' = 3' | c' = 3' | c' = 3' | c' = 3' | c' = 3' | c' = 3' | c' = 3' | c' = 3' | c' = 3' | c' = 3' | c' = 3' | c' = 3' | c' = 3' | c' = 3' | c' = 3' | c' = 3' | c' = 3' | c' = 3' | c' = 3' | c' = 3' | c' = 3' | c' = 3' | c' = 3' | c' = 3' state = OUT; 
 else if (state == OUT) {
 state = IN; ++nw; 
   } 
   } 
  printf("%d %d %d\n", nl, nw, nc); 
   }
```
### Ύλη μαθήματος

- Θεμελιώδεις Έννοιες
- Μεταγλωτίστε και τρέξτε το πρώτο πρόγραμμα σε C
- Μεταβλητές, Τύποι Δεδομένων και αριθμητικές εκφράσεις
- Βρόχοι επανάληψης
- Λήψη αποφάσεων
- Πίνακες
- Συναρτήσεις
- Δομές
- Αλφαριθμητικά
- Δείκτες

## Παρουσίαση του περιεχομένου

*Τα κεφάλαια του βιβλίου που προτείνεται, είναι :*

❶ ΓΝΩΡΙΜΙΑ ΜΕ ΤΗ ΓΛΩΣΣΑ C

(Βασικές έννοιες και η δομή της γλώσσας)

❷ ΒΑΣΙΚΑ ΣΤΟΙΧΕΙΑ ΤΗΣ C

(Οι μεταβλητές, οι σταθερές, οι τελεστές και οι εκφράσεις, εντολές εισόδου/ εξόδου )

❸ ΕΝΤΟΛΕΣ ΕΛΕΓΧΟΥ

(Περιγραφή των εντολών ελέγχου)

 *Tο πιο σημαντικό κεφάλαιο για ένα προγραμματιστή*

❹ ΣΥΝΑΡΤΗΣΕΙΣ

(Περιγραφή των συναρτήσεων, functions)

 *Εδώ ανακαλύπτουμε τον πλούτο και την ευελιξία του προγραμματισμού με τη γλώσσα C*

### Παρουσίαση του περιεχομένου (συνέχεια) ❺ ΔΕΙΚΤΕΣ ΚΑΙ ΠΙΝΑΚΕΣ

(Oι έννοιες των δεικτών (pointers) και εφαρμογές των πινάκων (arrays) )

#### ❻ ΕΠΕΞΕΡΓΑΣΙΑ ΑΡΧΕΙΩΝ

(Περιγραφή και χρήση των αρχείων στη γλώσσα C)

❼ ΔΟΜΕΣ ΚΑΙ ΕΝΩΣΕΙΣ

(Εισαγωγή στις δομές και τις ενώσεις)

#### ΕΦΑΡΜΟΓΕΣ της γλώσσας C